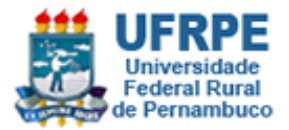

**Fundamento de Banco de Dados Bacharelado em Sistemas de Informação Prof. Josino Rodrigues**

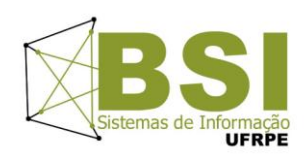

## **Lista de Exercícios – Álgebra Relacional**

1. Baseado no modelo físico abaixo desenvolva a consulta em Álgebra Relacional.

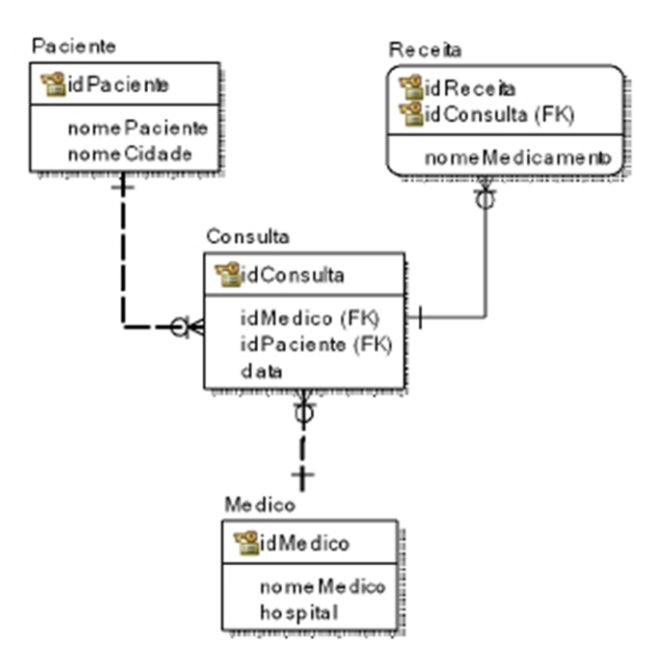

## **Exemplos:**

Selecionar os nomes dos pacientes da cidade de Taguatinga.

 $R.:\pi$ nomePaciente $($  Gcidade = 'Taguatinga' (Paciente))

Selecionar as datas das consultas do médico João Lopes. R.:  $\pi$ data $(\sigma$ medico.idMedico = consulta.idMedico AND nomeMedico = 'João Lopes' (medico x consulta)) ou

utilizando |x| para representar a junção (JOIN). Ficaria:

R.:  $\pi$ data $(\sigma$ nomeMedico = 'João Lopes' (medico |x| consulta))

- a. Selecionar os doentes da cidade de Novo Hamburgo.
- b. Selecionar os nomes dos médicos do Hospital Regina.
- c. Selecionar as datas das consultas do médico Lula.
- d. Selecionar as datas das consultas, o nome do médico e do hospital, da paciente Dilma Rousseff.
- e. Selecionar os nomes dos remédios já prescritos pelo médico Lula.

f. Selecionar os nomes dos pacientes da cidade de Porto Alegre, exceto os que já se consultaram com o médico José Alencar.

g. Selecionar os nomes dos médicos que realizaram consultas antes de 04/05/2009 ou que são do Hospital das Clínicas.